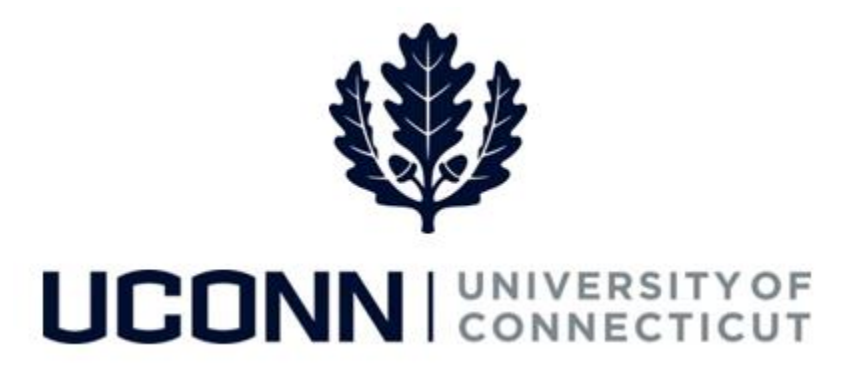

## **University of Connecticut**

# Entering Time: Special Payroll Employees

**Overview** This job aid instructs special payroll time reporters on the steps necessary to complete their timesheet. Special Payroll employees (Teaching and Non-Teaching) enter their time differently than the rest of the employee population because their timesheets do not automatically populate with their scheduled time; special payroll employee timesheets are blank before submission.

> Special payroll employees will use the following time reporting codes to enter time in accordance with their work schedules:

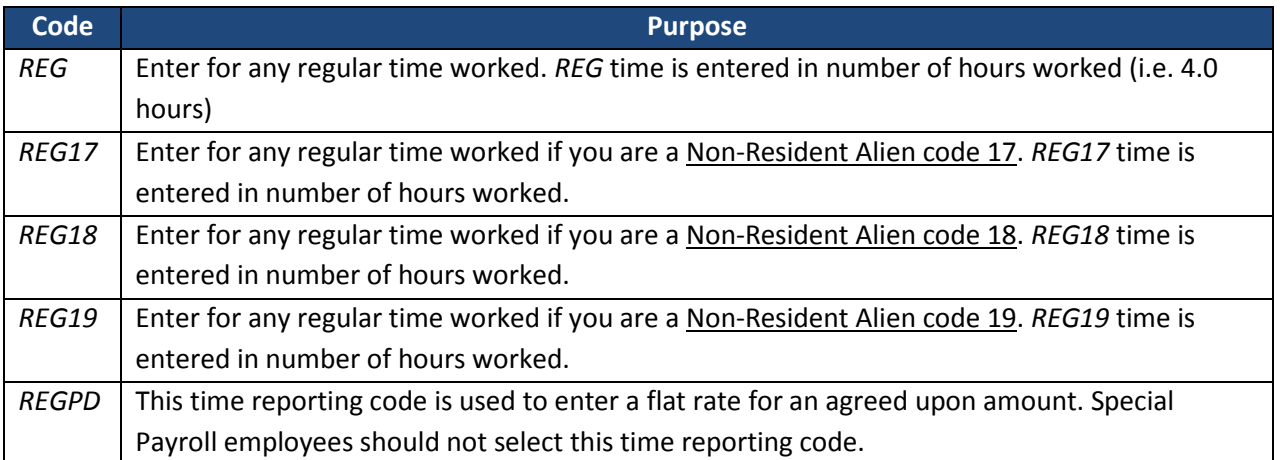

*Note: Special Payroll employees are not eligible for sick, vacation or overtime*.

In this scenario, a Special Payroll employee is scheduled to work a full week (7.0 hours per day):

 In Week One (Friday 9/16 – Thursday 9/22) and in Week Two (Friday 9/23 – Thursday 9/29) he works both full weeks of regular time (*REG*).

#### **Process Steps**

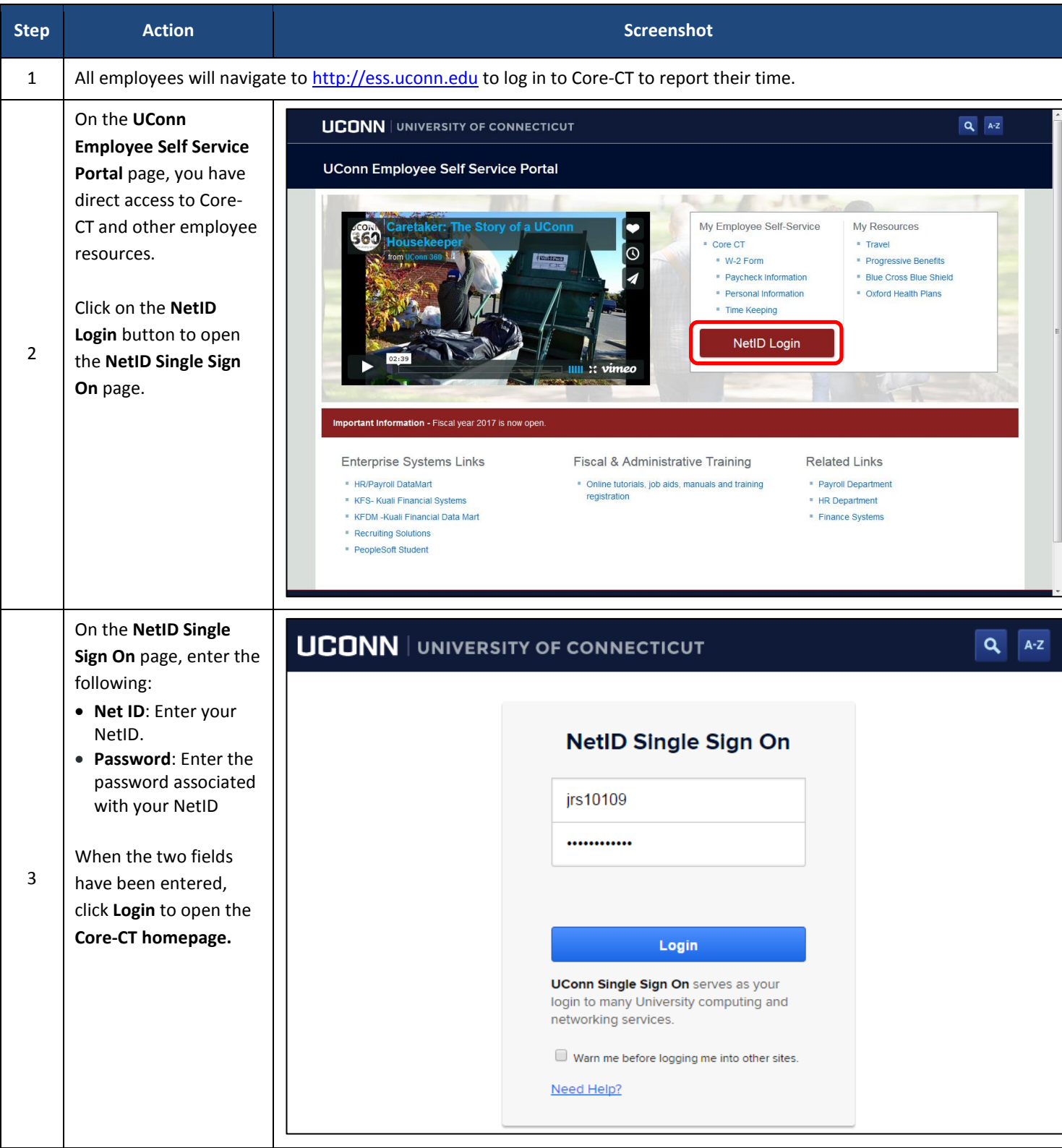

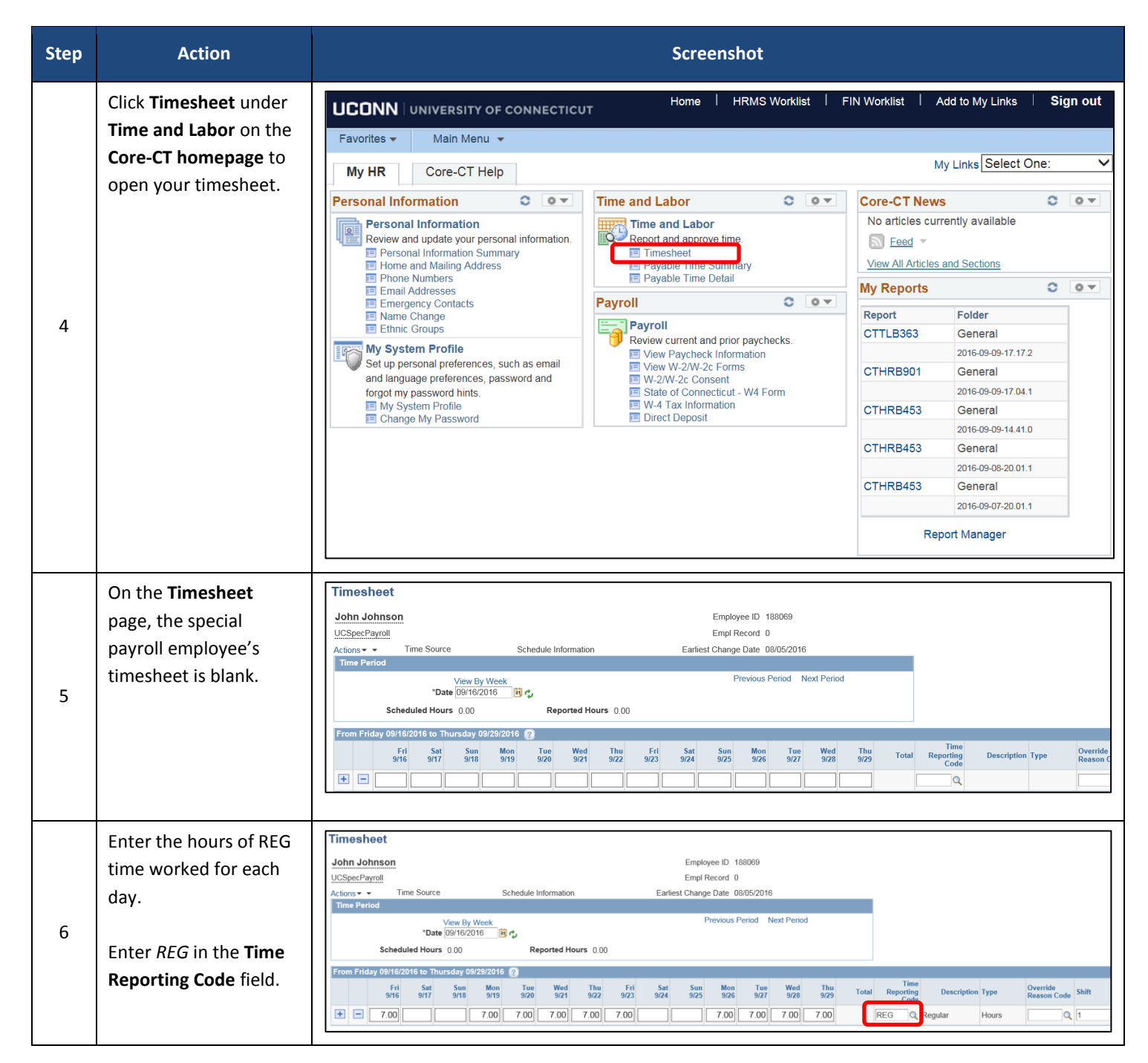

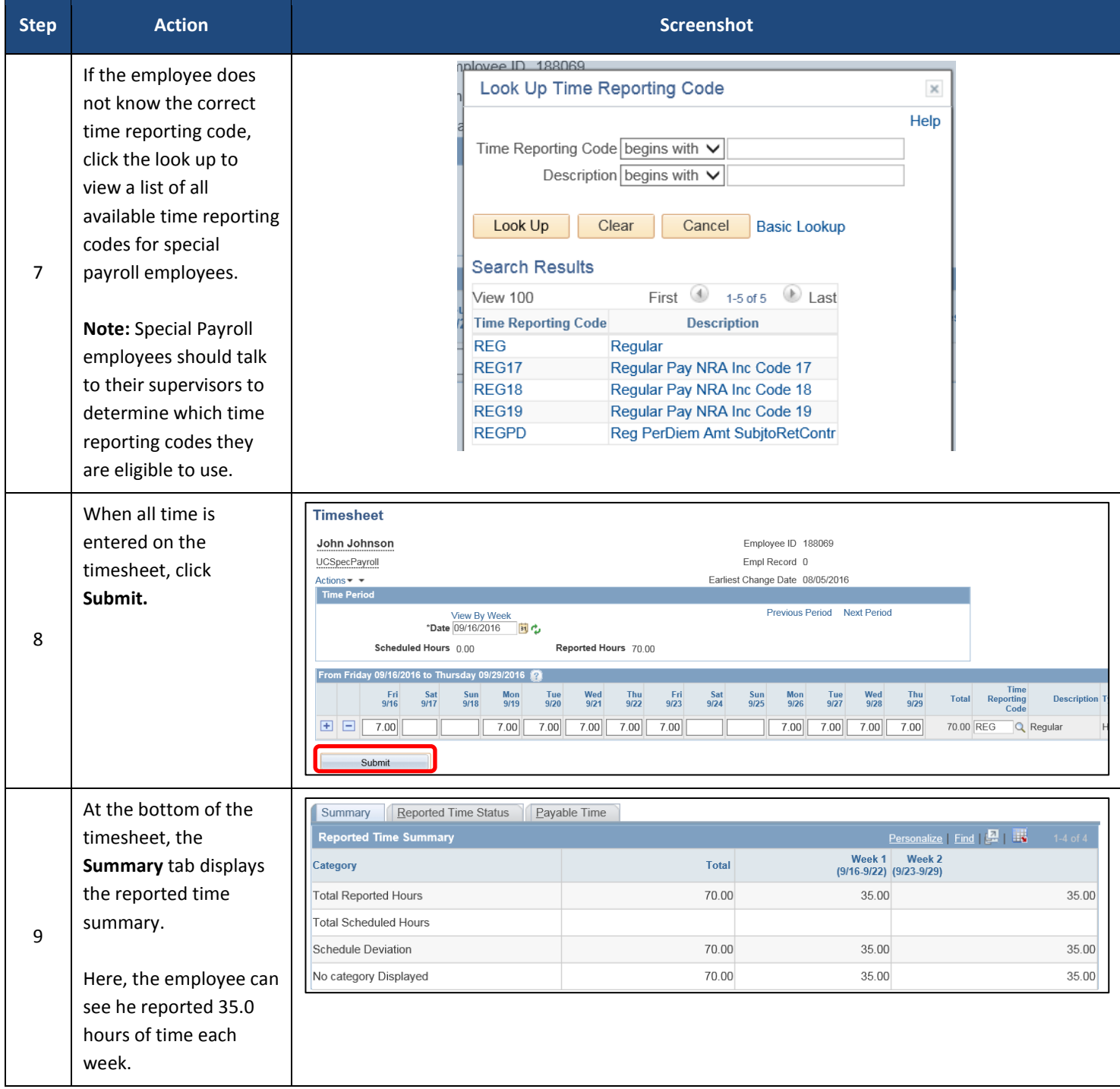

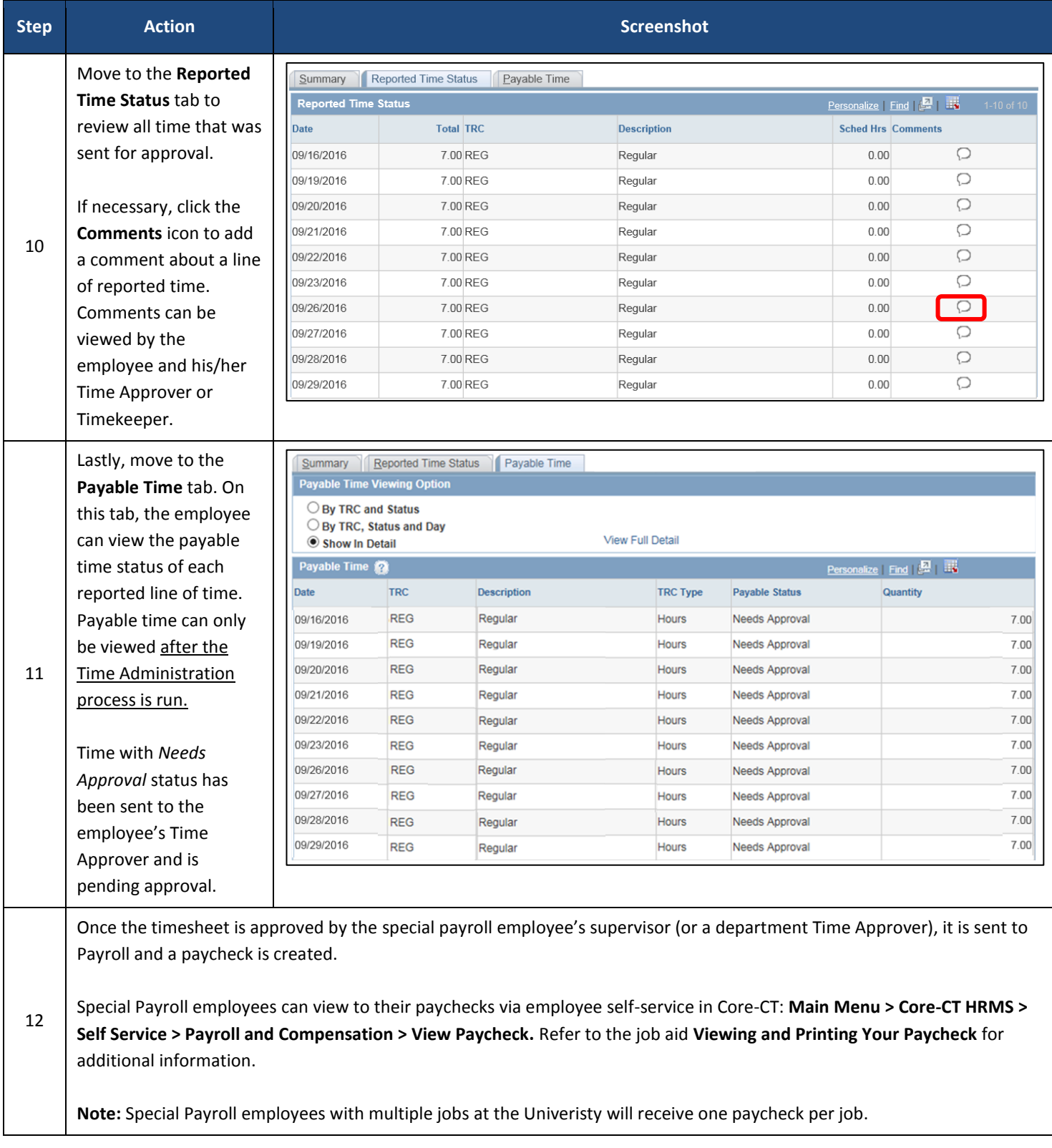